**AutoCAD Crack Activator Free Download**

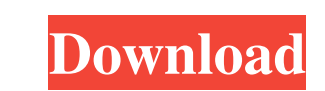

## **AutoCAD Crack + Download [Latest 2022]**

AutoCAD Cracked 2022 Latest Version is primarily used to create two-dimensional (2D) and three-dimensional (2D) and three-dimensional (3D) drafting, technical drawing, and design drawings for construction projects. AutoCAD AutoCAD supports styles used for architectural, civil, mechanical, and electrical drafting. AutoCAD runs on both the Windows operating system and the macOS operating system. It is available for purchase in both standalone tool in the field of computer-aided design, especially for architects and engineers. It was originally intended for use in the architectural and construction industries. This article reviews AutoCAD Architecture and Engine AutoCAD Architecture and Engineering Features Design Intelligence Design intelligence is an intelligence is an intelligence is an intelligent method of designing parts that has been added to AutoCAD. This design intelligen intelligence applies mainly to a single object, and you can also apply design intelligence to the entire drawing. In addition, you can select a region on a page to design intelligence. You can also draw intelligence parame use the Smart Scale command to scale parts automatically, so you do not need to make parts manually. Design intelligence is integrated with a new method called rubber-band modeling. You can make objects in the

Version history AutoCAD has been in continuous development since it was first released in 1984. AutoCAD 2017 AutoCAD 2017 AutoCAD 2017 was released on September 21, 2016. AutoCAD 2017 features cross-platform compatibility interface includes "Smart Guides", a feature that adjusts the size of objects automatically depending on their position in the drawing and "AutoLayout", which automatically positions objects. New editing features include " as "Add to Model" and "Remove from Model" commands. AutoCAD 2017 included a complete rewrite of AutoLISP. Instead of providing only a syntactic extension to the programming language, it was designed to work as a full-fledg Explorer. Improvements to the Meetscheck function for direct interoperability with other CAD software also allow users to import files that are not in the native CAD format and have them directly editable with no conversio The instructions directly within the software by using a number of new commands such as "Record Macro", "Run Macro", "Run Macro", "Play Macro", "Go To End Of Macro", "Oiew & Go to Selected Macro", and "Find Macro" AutoCAD 3D drawing, adding the "Open" and "Close" commands to the "Edit" menu a1d647c40b

### **AutoCAD Crack +**

## **AutoCAD [Latest-2022]**

Make sure that the AutoCAD App is the default application for the DWG file type. Import the DWG file using AutoCAD. Activate the DWG file and the license information. Open the project file with Autodesk Revit. Check the Li Autodesk 3ds Max. Check the License in the 'Options' menu of the project file. Import the DWG file using Autodesk 3ds Max. Activate the DWG file and the license information. Open the project file. Import the DWG file using License in the 'Options' menu of the project file. Import the DWG file using Autodesk Vault. Activate the DWG file and the license information. Close the DWG file using the relevant application (e.g., Autodesk Vault or Aut

### **What's New in the AutoCAD?**

Work with comments automatically or comment on designs. Add comments in the drawing directly from comments or from other applications. Automatically incorporate comments in a viewport or on a drawing page. Edit comments in comments to be "Mandatory" for comments or to have a level and sort order. Run the command to open the Edit Comments dialog with the "Edit Comments" command. "Edit Comments" command provides a visual feedback while you are the model from a text file. Add comments from a file, and then edit them with the command. (video: 7:00 min.) Add comments from a text file. Add comments to drawings, from an external application. "Add Comment" command can in annotations. A comment can be a user comment, or a comment, or a comment about some property or change. Add comments to a drawing, such as labels, with the "Add Comment" command. Add comments to a shape with the "Add Co command provides visual feedback while you are editing comments. Modify or remove comments with the command. "Modify Comments" command provides a visual feedback while you are editing comments. Add, copy, and edit comments

# **System Requirements For AutoCAD:**

Minimum: OS: Windows Vista / Windows 7 / Windows 8 / Windows 8.1 CPU: Core 2 Duo 1.8 GHz / Core 2 Duo 2.0 GHz Memory: 2 GB RAM Disk space: 1 GB Recommended: CPU: Core 2 Quad 2.8 GHz Memory: 4 GB RAM Disk space: 4 GB Video

Related links: